■ソニーPRレター■ブルーレイディスクレコーダー スペシャルサイトのご紹介 2009/5/26

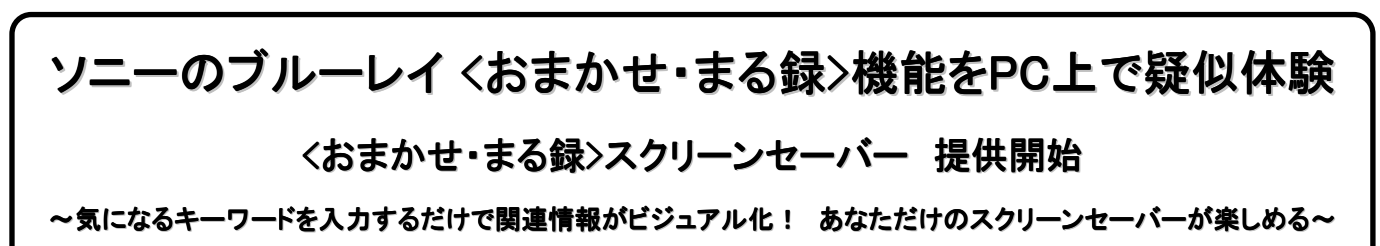

sony.jp/bd/ss/

ソニーマーケティング株式会社は、ソニーのブルーレイの予約録画機能である〈おまかせ・まる録〉の"便利さ、気持ちよさ"を 体験できるアプリケーション『<おまかせ・まる録>スクリーンセーバー』スペシャルサイトを、5月22日(金)よりオープンいたしま した。

<おまかせ・まる録>は、興味のあるジャンルや好きなタレントの名前などを登録するだけで、関連番組を自動で探して録画し てくれる機能です。膨大な番組の中に埋もれて気づかなかった番組も楽しめる、ソニーのブルーレイだけのユニークな機能で す。

今回、この便利で快適な <おまかせ・まる録>機能をもっと多くの人に知って使っていただくために、<おまかせ・まる録>機能 がPC上で疑似体験できるアプリケーション <おまかせ・まる録>スクリーンセーバーを開発いたしました。

## <おまかせ・まる録>スクリーンセーバーとは?

<おまかせ・まる録>スクリーンセーバーとは、気になるキーワードを入力す るだけで、web上に存在する無数の情報(テキスト・画像・動画)から、関連 する情報を自動的に探して収集し、オリジナルの画期的なスクリーンセー バーを作成できる無料のアプリケーションです。

■<おまかせ・まる録>スクリーンセーバーの画期的なポイント ①ダイナミックなモーションを伴うアクティブなスクリーンセーバー演出。 ②静止画だけではなく、テキスト・動画も収集・スクリーンセーバー化。 ③web上の情報が変化すると、スクリーンセーバー内の情報も変化。

## サーチエンジンの"進化"の一形態

<おまかせ・まる録>スクリーンセーバーはサーチエンジンの"進化"の一形態と 言えます。今まで検索といえば、画像なら画像、映像なら映像、というように ジャンルごとに情報を探すものでした。 <おまかせ・まる録>スクリーンセーバーは、 web上に存在する無数の情報(テキスト・画像・動画)から横断的に関連情報を 収集し、さらに魅力的なモーションを加え、スクリーンセーバーを作成することが できます。ここ10年程の間で急速に進化を続けるサーチ。〈おまかせ・まる録〉スク リーンセーバーで新しいサーチの楽しさを体験してください。

## 例えばこんなキーワードを入れてみては?

例えば『世界遺産』というキーワードを入れてみると、右図のようなイメージ のスクリーンセーバーが作成されます。ペットの種類やアイドルの名前、好 きなスポーツの競技名・行ってみたい国等、お好みのキーワードを入れて、 自分だけの魅力的なスクリーンセーバーを作成してみてはいかがでしょう か?

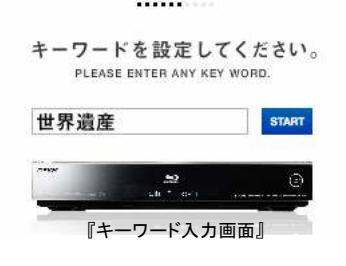

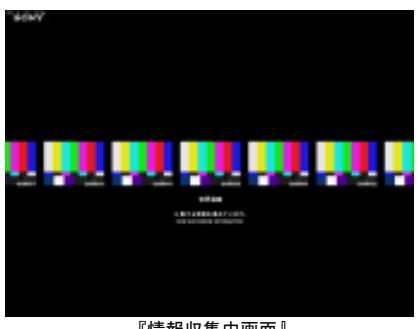

『情報収集中画面』

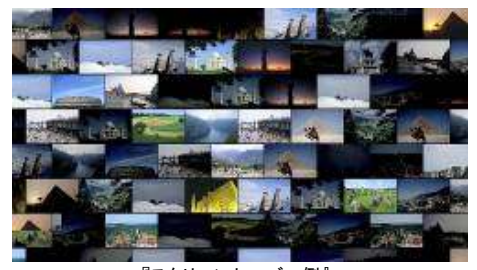

※このスクリーンセーバーの使用は、あくまでユーザー個人の 私的使用の範囲内とします ※検索キーワードの設定には、ソニーは一切関与いたしませ ん。 「スクリーンセーバー例』